# **File**

Thank you unquestionably much for downloading **file**.Maybe you have knowledge that, people have see numerous period for their favorite books past this file, but stop occurring in harmful downloads.

Rather than enjoying a fine ebook similar to a mug of coffee in the afternoon, then again they juggled in the manner of some harmful virus inside their computer. **file** is friendly in our digital library an online access to it is set as public thus you can download it instantly. Our digital library saves in multipart countries, allowing you to get the most less latency times to download any of our books in the same way as this one. Merely said, the file is universally compatible when any devices to read.

## **Personnel File Checklist - HireLevel**

Webno bearing on the employment relationship and should be contained in this file. Injury File — Maintain a third file within your personnel records for any employee who is

injured while on the job. That file should contain workers' compensation claim records and injury reports, and any additional medical records on the injury.

#### *Downloaded from* FILE - ptla.org*[shop.falkopingstidning.se](https://shop.falkopingstidning.se) on December 6, 2022 by guest* REQUEST FOR PERSONNEL

Webentire personnel file when requested by the employee or former employee and, when requested by the employee or former employee, one copy of all the material added to the personnel file after the copy of the entire file was provided. The cost of copying any other material requested during that calendar year is paid by the person requesting the copy.

## **166-2008: The SAS INFILE and FILE Statements**

WebThe INFILE and FILE statements are the interfaces that connect SAS programs to those external files so that INPUT and PUT can read and write data. These statements provide many options to make reading and writing simple to complex files in an easy way. INTRODUCTION This

paper will examine the INFILE and FILE statements and their …

Download files from the web - Microsoft Support

Web15/06/2022 · Get started with Microsoft Edge. There are several types of files you can download from the web—documents, pictures, videos, apps, extensions and toolbars for your browser, among others. When you select a file to download, Internet Explorer will ask what you want to do with the file.

**How to open a tar file on Windows seabass.gsfc.nasa.gov**

*Downloaded from* extraction<sub>er</sub> di kopingstiden in se *on December 6, 2022 by* Webinstall a third-party program, follow its instructions for how to extract a .tar file. Typically, one or more of the following approaches will work to initiate the .tar file

*guest*

*file 2/7*

click the file 1. Windows will now automatically recognize how to open the .tar file if …

### **3 Ways to Download a File - wikiHow**

Web25/10/2022 · Open your downloaded file. You can do this either by clicking the file's name in the bar at the bottom of the browser window (or in the downward-facing arrow window in Safari), or by navigating to your computer's default download location, which is typically a folder entitled "Downloads".

*Notes to File: An Auditor's Perspective - University of Rochester*

Webbecause the majority of these memos to file were generated after all subjects had completed the study, there wasn't much value in training the clinical

investigator. We note that generation of numerous memos to file after all subjects have completed the study does not adequately secure compliance of an investigator." 11- Dec-2012 Divers, CTSI URMC

FILE HANDLING IN C PROGRAMMING - IDC-Online

WebOpening a file Before we perform any operations on a file, we need to open it. We do this by using a file pointer. The type FILE defined in stdio.h allows us to define a file pointer. Then you use the function fopen() for opening a file. Once this is done one can read or write to the file using the fread() or fwrite() functions, respectively.

#### **Active@ File Recovery User Guide**

*Downloaded from* WebActiv<u>e@p.ŞGa</u>Mu vadeq*iyam on December 6, 2022 by guest*

technology allows you to recognize files based on file signatures for the following file types: Adobe Files Adobe Acrobat Document (\*.pdf) Adobe Photoshop Document (\*.psd) Adobe Shockwave Flash File (\*.swf) Adobe Effects Projects (\*.aep) Adobe Illustrator (\*.ai) Camera Raw Files Canon Raw CIFF Image File  $(*.crw)$ 

*Ado-files - Stata*

Web2[U] 17 Ado-files When you type ci to obtain confidence intervals, you are running an ado-file. The results of using a built-in command or an ado-file are indistinguishable.

## **Files by Google - Apps on Google Play**

WebFiles by Google is a file management app that helps you: Free up space with cleaning recommendations  $\sqcap$  Find files faster with search and simple browsing ↔ Share files offline with others, fast and without data ☁️ Back up files to the cloud to save you space on device FREE UP MORE SPACE In just a few taps, you can free up space more quickly …

## **Download a file - Computer - Google Chrome Help**

WebComputer Android iPhone & iPad. On your computer, open Chrome. Go to the web page where you want to download the file. Save the file: Most files: Click on the download link. Or, right-click on the file and choose Save as. Images: Right-click on the image and choose Save image as. Videos: Point to the video. Click download .

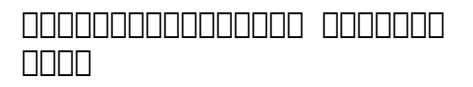

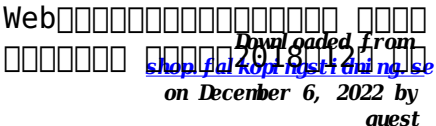

## (地)人力资源和社会保障局,省农垦总局人力资源和  $\Box \Box \Box$

## *Simple File Input & Output*

WebFILE =  $file$  name  $FORM$ = file type STATUS = file status  $ACTION =$ allowed actions The specifiers are explained below. • unit number : This must be present and takes any integer type. Note this 'number' identifies the file and must be unique so if you have more than one file open then you must specify a di $\sqrt{2}$ erent unit number for each file.

## **Linux Filesystem Hierarchy - Linux Documentation Project**

Webthe filesystem). An inode contains all information about a file, except its name. The name is stored in the directory, together with the number of the inode. A directory entry consists of a filename

and the number of the inode which represents the file. The inode contains the numbers of several data blocks, which are used to store the data in the file.

## **What is File? - Chaudhary Charan Singh University**

WebFile is a collection of records related to each other. The file size is limited by the size of memory and storage medium. There are two important features of file: 1. File Activity 2. File Volatility File activity specifies percent of actual records which proceed in a single run. File volatility addresses the properties of record changes. It helps to increase the efficiency of …

*Downloaded from* updated - Carnegie *[shop.falkopingstidning.se](https://shop.falkopingstidning.se)* Mellon …*on December 6, 2022 by guest* Standard MIDI-File Format Spec. 1.1,

Web1-the file contains one or more simultaneous tracks (or MIDI outputs) of a sequence 2-the file contains one or more sequentially independent single-track patterns More information about these formats is provided below. The next word, , is the number of track chunks in the file. It will always be 1 for a format 0 file.

#### JAMHURI YA MUUNGANO WA TANZANIA OFISI YA RAIS …

Webno mamlaka ya ajira kada majina ya walioitwa kazini 1 tanzania buildings agency(tba) architect ii 1 .neema allen mwakalinga 2 .fainess julius

## **Introduction to File Structures - YU**

WebCIS 256 (File Structures) Introduction to File Structures 1 II. The emergence of Disks and Indexes II. The emergence of Disks and

Indexes As files grew very large, unaided sequential access was not a good solution. Disks allowed for direct access. Indexes made it possible to keep a list of keys and pointers in a small file that could be searched very …

*Understanding File Attributes - 2BrightSparks*

Weboperating system and software applications to define file system behavior. How are File Attributes Used? File attributes are pieces of information associated with every file and directory that includes additional data about the file itself or its contents. They can exist in only one of two states – Set or Cleared; similar to an On or Off state.

*Downloaded from* File (.mif) - University *[shop.falkopingstidning.se](https://shop.falkopingstidning.se)* of Florida*on December 6, 2022 by guest* Memory Initialization

WebMemory Initialization File (.mif) An ASCII text file (with the extension .mif) that specifies the initial content of a memory block (CAM, RAM, or ROM), that is, the initial values for each address. This file is used during project compilation and/or simulation. A MIF is used as an input file for memory initialization in the Compiler and Simulator.

*Get Files - Microsoft Store*

WebFiles. Files is a free app for managing files on your Windows Phone. By using this app you can: • Access files stored on your phone and SD card • Browse, search and launch files • Easily share one file or multiple files • Create folders to organise your files • Copy, move, rename and delete files.

> *Downloaded from [shop.falkopingstidning.se](https://shop.falkopingstidning.se) on December 6, 2022 by guest*